# C2010-657<sup>Q&As</sup>

IBM Tivoli Netcool/OMNIbus V7.4 Implementation

## Pass IBM C2010-657 Exam with 100% Guarantee

Free Download Real Questions & Answers PDF and VCE file from:

https://www.pass4itsure.com/C2010-657.html

100% Passing Guarantee 100% Money Back Assurance

Following Questions and Answers are all new published by IBM Official Exam Center

- Instant Download After Purchase
- 100% Money Back Guarantee
- 365 Days Free Update
- 800,000+ Satisfied Customers

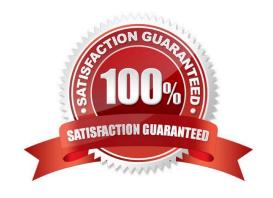

# VCE & PDF Pass4itSure.com

#### https://www.pass4itsure.com/C2010-657.html

2022 Latest pass4itsure C2010-657 PDF and VCE dumps Download

#### **QUESTION 1**

A company is deploying a multi-tiered architecture with collection, aggregation, and display layers. Which steps are required to create the primary and backup aggregation ObjectServers?

- A. Configure the omni.dat or Server Editor and generate the interfaces file for NCOMS\_P, NCOMS\_B and NCOMS\_V. Run nco\_dbinit with the -customconfigfile option to load the aggregation.sql and initialize the ObjectServer. Start the ObjectServers NCOMS\_P and NCOMS\_B.
- B. Configure the omni.dat or Server Editor and generate the interfaces file for AGG\_P, AGG\_B and AGG\_V. Run nco\_dbinit with the -customconfigfile option to load the aggregation.sql and initialize the ObjectServer. Start the ObjectServers AGG\_P and AGG\_B.
- C. Configure the omni.dat or Server Editor and generate the interfaces file for NCOMS\_P, NCOMS\_B and NCOMS\_V. Run nco\_dbinit with the -customconfigfile option to load the primary.sql or backup.sql and initialize theObjectServer. Start the ObjectServers AGG\_P and AGG\_B
- D. Configure the omni.dat or Server Editor and generate the interfaces file for AGG\_P, AGG\_B and AGG\_V. Run nco\_dbinit with the -customconfigfile option to load the primary.sql or backup.sql and initialize the ObjectServer Start the ObjectServers AGG\_P and AGG\_B.

Correct Answer: B

#### **QUESTION 2**

What are the steps to clone an ObjectServer?

A. It is not possible to exactly clone an ObjectServer.

- B. Export the ObjectServer configuration into SQL files with nco\_conf pack.Run the SQL files using nco\_sqlto createthe new ObjectServer.
- C. Export the ObjectServer configuration into SQL files with nco\_os report. Use the SQL files to create a newObjectServer with nco\_dbinit.
- D. Export the ObjectServer configuration into SQL files with nco\_conf pack. Use the SQL files to create a newObjectServer with nco\_dbinit.

Correct Answer: C

#### **QUESTION 3**

Which three configuration parameters are set in the

\$NCHOME/omnibus\_webgui/etc/datasources/ncwDataSourceDefinitions.xml file? (Choose three.)

- A. datasource filters
- B. timeoutfor query statements

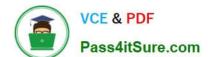

#### https://www.pass4itsure.com/C2010-657.html 2022 Latest pass4itsure C2010-657 PDF and VCE dumps Download

- C. datasource connection details
- D. HTTP and HTTPS port for the WebGUI
- E. username and password for the datasource(s)
- F. username and password for WebGUI admin user

Correct Answer: BCE

#### **QUESTION 4**

What is the purpose of the BufferSize probe property (common to all probes)?

- A. It tells a probe how much memory to allocate for its internal buffers.
- B. It tells a probe the size of the buffer to use when reading alerts from its data source.
- C. It tells a probe the maximum number of alerts to buffer before flushing them to the destination ObjectServer(s).
- D. It tells a probe the maximum number of alerts to have awaiting processing by the rules file. Events received when thebuffer is full are discarded automatically.

Correct Answer: C

#### **QUESTION 5**

When is it appropriate to use iKeyman?

- A. when running in non\_AES mode
- B. when running in FIPS 140-2 mode
- C. when a graphical tool cannot be used
- D. when not running in FIPS 140-2 mode

Correct Answer: D

Latest C2010-657 Dumps

C2010-657 PDF Dumps

C2010-657 Exam Questions

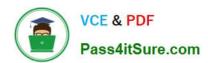

To Read the Whole Q&As, please purchase the Complete Version from Our website.

# Try our product!

100% Guaranteed Success

100% Money Back Guarantee

365 Days Free Update

**Instant Download After Purchase** 

24x7 Customer Support

Average 99.9% Success Rate

More than 800,000 Satisfied Customers Worldwide

Multi-Platform capabilities - Windows, Mac, Android, iPhone, iPod, iPad, Kindle

We provide exam PDF and VCE of Cisco, Microsoft, IBM, CompTIA, Oracle and other IT Certifications. You can view Vendor list of All Certification Exams offered:

https://www.pass4itsure.com/allproducts

### **Need Help**

Please provide as much detail as possible so we can best assist you. To update a previously submitted ticket:

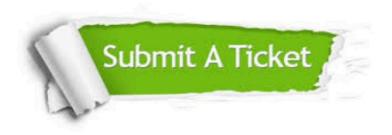

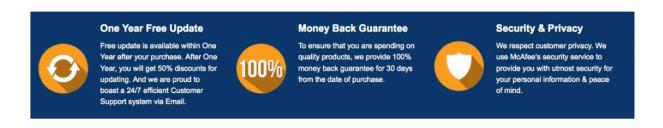

Any charges made through this site will appear as Global Simulators Limited.

All trademarks are the property of their respective owners.

Copyright © pass4itsure, All Rights Reserved.